MARCIA A. LECLERC **MAYOR** 

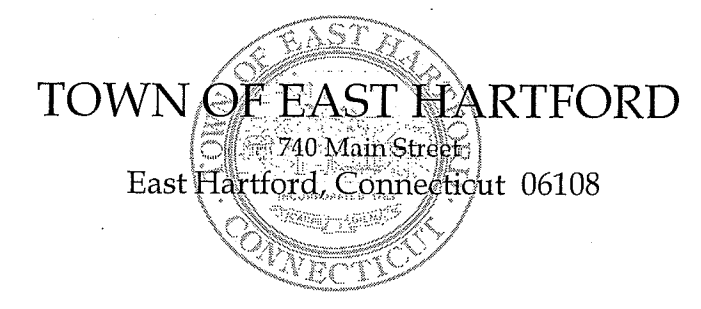

**DEVELOPMENT DEPARTMENT** Phone: 860 291-7300

 $\overline{\mathbf{U}}$ 

سبر

### **REGULAR MEETING AGENDA** EAST HARTFORD PLANNING AND ZONING COMMISSION **JUNE 9, 2021** 7:00 P.M. TELECONFERENCE/MICROSOFT TEAMS MEETING CALL IN NUMBER: 1-929-235-8441 **CONFERENCE ID: 791 464 979 #**

Due to the coronavirus outbreak, Town Hall is closed. Pursuant to Governor Lamont's Executive Order No. 7B, the June 9th Planning & Zoning Commission meeting will be accessible through teleconferencing by dialing 1-929-235-8441; use Access Code 791 464 979 #.

#### 1. CALL TO ORDER

#### 2. APPROVAL OF MINUTES

- Public Hearing Minutes May 12, 2021
- Regular Meeting Minutes May 12, 2021
- $\sum_{n=1}^{\infty}$ 3. SPECIAL USE PERMIT: 300 Connecticut Boulevard - Under Section 403.2.a; redevelop an existing automotive sales and service facility for use as an automotive service center facility to include repair, service, maintenance, collision and auto body repair, display, delivery and storage of new and pre-owned automobiles, energy products and offerings, and related parts and accessories, and for general office purposes, consistent with all legal requirements. Assessor's Map-Lot: 5-163

Applicant: East Hartford, CT (300 Connecticut) LLC

- 4. SPECIAL USE PERMIT: 1191 Main Street Under Section 405.2.h; request to locate a hair salon and body contouring studio (Tier II Personal Service Use) and personal care and beauty services. Assessor's Map-Lot: 14-272 Applicant: Devona Hayes
- 5. SPECIAL USE PERMIT: 776 Tolland Street Under Section 403.2.s; modification to an existing brewery to relocate the tasting room area to the rear building on the lot with an adjacent outdoor seating area for "East Hartford Brewing". Assessor's Map-Lot: 48-270 Applicant: DJD LLC

6. SITE PLAN APPLICATION: 185 Burnham Street - Under Section 702 and 210.2.d; request for a third business sign and installation of a shelter building in the back of the property for "Superior Products Distributors, Inc.".

Assessor's Map-Lot: 39-57

Applicant: Superior Products Distributors Inc.

7. SITE PLAN APPLICATION (continued from 5/12/21 meeting): 179 Main Street - Under Section 702; request to change the building façade from brick to vinyl with stone banding, increase the front door size, ground sign panel replacement, and approval of the canopy design. Assessor's Map-Lot: 19-126 Applicant: Burhan Rajput

#### 8. BOND RELEASES/REDUCTIONS/SETTING

BOND RELEASE REQUEST: 411 Burnham Street - Bond release in the amount of \$6,600 for  $\bullet$ erosion and sediment controls for construction of a 29,856 sq. ft. building addition approved on  $2/13/19$ .

#### 9. MISCELLANEOUS

**10. ADJOURNMENT** 

# **HOW TO JOIN THE MEETING**

1) Select the "Click here to join the meeting" link below. You will be prompted to either continue within your web browser or open the meeting on the Microsoft Teams application (if installed).

Microsoft Teams meeting

**Join on your computer or mobile app [Click here to join the meeting](https://teams.microsoft.com/l/meetup-join/19%3ameeting_NzczMjNmMTYtN2RmZS00YWE2LTkyMWItZmU1Y2FlZTUyMWIx%40thread.v2/0?context=%7b%22Tid%22%3a%2287da8af4-4bef-47df-81f6-2cd460cbb560%22%2c%22Oid%22%3a%22e61298d7-890e-4e12-b237-fd00db6dff1b%22%7d) Or call in (audio only)**

2) You can phone in using the call in number and Conference ID below:

## CALL IN NUMBER: 1-929-235-8441 CONFERENCE ID: 791 464 979 #

The meeting will be broadcast live on the Government channel: Comcast channels 96 and 1090 Frontier channel 6018